# NDN Testbed

John DeHart Computer Science & Engineering Washington University

www.arl.wustl.edu

## NDN Testbed: September 2014

### Consists of 16 Gateway Router Nodes

- » 9 at sites of the NDN PIs
- » 7 at sites of collaborators.

### Presence on 3 Continents

- » North America: 11 in USA
- » Asia: 3 in China
- » Europe: 2 in France
  - Interest from two possible new European sites yesterday...

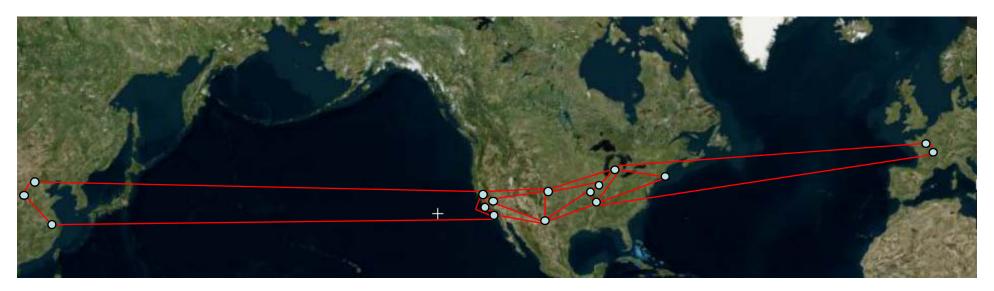

## How to Participate?

### Sites: Gateway Router Nodes

- » All current router nodes are managed by Washington U. Team
- » Why?
  - So site personnel can focus on R&D.
  - Faster response to issues.
  - Our policies also allow for self managed nodes: But ...
- » How to join the Testbed? First read the policies:
  - http://named-data.net/ndn-testbed/policies-connecting-nodes-ndn-testbed/
- » Then contact the WU Testbed Management Team:
  - Send email to: ndntestbed@arl.wustl.edu

### End Hosts

- » Learn about NFD, install and connect:
  - http://named-data.net/doc/NFD/0.2.0/

### Users

- » From Testbed sites
  - Submit certificate request with email address in your site's domain
- » From non-Testbed sites
  - /ndn/guest namespace homed at UCLA node
- » More details coming from Alex on certificates and users

## What is in a Node?

### OS: Ubuntu 12.04 LTS Server

» All nodes run the same OS yielding smooth management and updates.

### NDN Daemons:

- » nfd: NDN Forwarder
- » nrd: RIB and FIB management Daemon
- » nfd-autoreg: Auto-registration server
  - Registers default prefixes for new on-demand faces
- » nlsr: NDN Link State Routing protocol daemon
- » nfd-status-http-server: http access to nfd-status for remote monitoring
- » ndnxmlstat\_c: status data collection for remote bandwidth monitoring
- » ndn-autoconfig-server: NDN hub discovery
  - Responds to hosts looking for a hub
- » ndnpingserver: ndnping server
- » ndn-repo-ng: NDN Repository daemon

### Links to other Nodes

- » Defined by NLSR configuration
- » Each Link has a cost which roughly translates to node-to-node delay
- » Cumulative costs associated with FIB entries for prefixes

### Washington University in St.Louis

#### Engineering

## Current NDN Testbed Topology

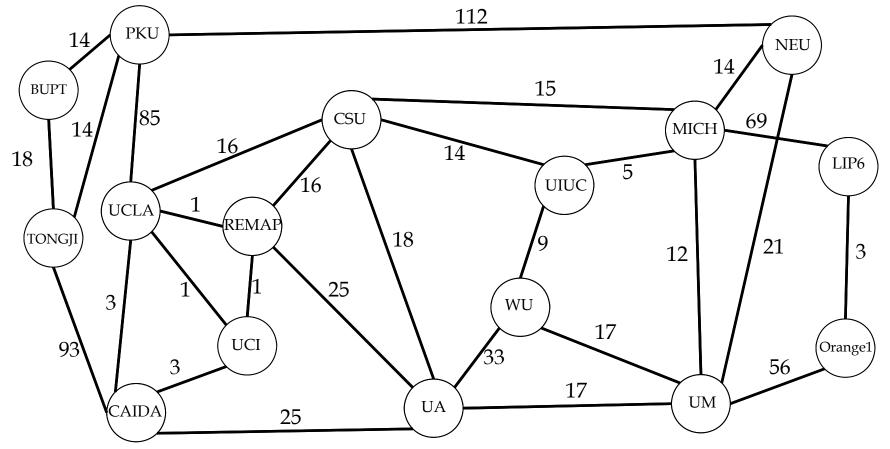

### 16 Nodes

29 Links (with NLSR routing costs)

## Monitoring the NDN Testbed

### Following slides will show monitoring of

- » Status
- » Routers
- » Bandwidth

### More monitoring coming soon:

- » Node-to-Node delays measured by ndnping
- » Historical traffic records like:
  - http://www.cacti.net/

### Looking at Ansible

» Remote configuration management

## **Status Monitoring**

#### http://www.arl.wustl.edu/~jdd/ndnstatus/ndn\_prefix/tbs\_ndnx.html

|                         | <u>BUPT</u>            | <u>PKU</u>             | TONGJI | ARIZONA                | <u>CSU</u>             | MEMPHIS                | <u>NEU</u>             | <u>UCI</u>             | <u>UCLA</u>            | REMAP                  | <u>UIUC</u>            | <b>MICHIGAN</b>        | <u>WU</u>              | LIP6                   | ORANGE1                | <u>CAIDA</u>           |
|-------------------------|------------------------|------------------------|--------|------------------------|------------------------|------------------------|------------------------|------------------------|------------------------|------------------------|------------------------|------------------------|------------------------|------------------------|------------------------|------------------------|
| Version                 | 2000                   | 2000                   | 2000   | 2000                   | 2000                   | 2000                   | 2000                   | 2000                   | 2000                   | 2000                   | 2000                   | 2000                   | 2000                   | 2000                   | 2000                   | 2000                   |
| Start Time (UTC)        | 2014/08/20<br>19:26:34 | 2014/08/24<br>11:48:28 |        | 2014/08/22<br>21:37:24 | 2014/08/20<br>19:26:06 | 2014/08/24<br>11:51:11 | 2014/08/20<br>19:26:17 | 2014/08/20<br>19:25:58 | 2014/08/20<br>14:55:12 | 2014/08/22<br>21:46:25 |                        | 2014/08/22<br>20:31:58 | 2014/08/20<br>19:26:20 | 2014/08/20<br>19:26:15 | 2014/08/25<br>14:42:18 | 2014/08/25<br>18:11:15 |
| Current Time (UTC)      | 2014/08/25<br>19:18:01 | 2014/08/25<br>19:18:01 |        | 2014/08/25<br>19:17:57 | 2014/08/25<br>19:17:57 | 2014/08/25<br>19:17:59 | 2014/08/25<br>19:17:58 | 2014/08/25<br>19:18:00 | 2014/08/25<br>19:17:59 | 2014/08/25<br>19:18:00 | 2014/08/25<br>19:17:56 | 2014/08/25<br>19:17:57 | 2014/08/25<br>19:17:58 | 2014/08/25<br>19:17:58 |                        | 2014/08/25<br>19:18:01 |
| Clock Skew              |                        |                        |        |                        |                        |                        |                        |                        |                        |                        |                        |                        |                        |                        |                        |                        |
| ndn:/ndn/cn/edu/bupt    |                        |                        |        |                        |                        |                        |                        |                        |                        |                        |                        |                        |                        |                        |                        |                        |
| ndn:/ndn/cn/edu/pku     |                        |                        |        |                        |                        |                        |                        |                        |                        |                        |                        |                        |                        |                        |                        |                        |
| ndn:/ndn/cn/edu/tongji  |                        |                        |        |                        |                        |                        |                        |                        |                        |                        |                        |                        |                        |                        |                        |                        |
| ndn:/ndn/edu/arizona    |                        |                        |        |                        |                        |                        |                        |                        |                        |                        |                        |                        |                        |                        |                        |                        |
| ndn:/ndn/edu/colostate  |                        |                        |        |                        |                        |                        |                        |                        |                        |                        |                        |                        |                        |                        |                        |                        |
| ndn:/ndn/edu/memphis    |                        |                        |        |                        |                        |                        |                        |                        |                        |                        |                        |                        |                        |                        |                        |                        |
| ndn:/ndn/edu/neu        |                        |                        |        |                        |                        |                        |                        |                        |                        |                        |                        |                        |                        |                        |                        |                        |
| ndn:/ndn/edu/uci        |                        |                        |        |                        |                        |                        |                        |                        |                        |                        |                        |                        |                        |                        |                        |                        |
| ndn:/ndn/edu/ucla       |                        |                        |        |                        |                        |                        |                        |                        |                        |                        |                        |                        |                        |                        |                        |                        |
| ndn:/ndn/edu/ucla/remap |                        |                        |        |                        |                        |                        |                        |                        |                        |                        |                        |                        |                        |                        |                        |                        |
| ndn:/ndn/edu/uiuc       |                        |                        |        |                        |                        |                        |                        |                        |                        |                        |                        |                        |                        |                        |                        |                        |
| ndn:/ndn/edu/umich      |                        |                        |        |                        |                        |                        |                        |                        |                        |                        |                        |                        |                        |                        |                        |                        |
| ndn:/ndn/edu/wustl      |                        |                        |        |                        |                        |                        |                        |                        |                        |                        |                        |                        |                        |                        |                        |                        |
| ndn:/ndn/fr/lip6        |                        |                        |        |                        |                        |                        |                        |                        |                        |                        |                        |                        |                        |                        |                        |                        |
| ndn:/ndn/fr/orange1     |                        |                        |        |                        |                        |                        |                        |                        |                        |                        |                        |                        |                        |                        |                        |                        |
| ndn:/ndn/org/caida      |                        |                        |        |                        |                        |                        |                        |                        |                        |                        |                        |                        |                        |                        |                        |                        |

- Green: FIB entry exists for prefix at this node
- Red: FIB entry does not exist for prefix at this node
  - » From above image we see that MEMPHIS is missing ndn:/ndn/cn/edu/bupt
- Yellow: FIB entry does not exist for prefix at this node
  - » Prefix is within node's domain so should only be present if local hosts have connected to the node.
  - » From above image we can tell that MEMPHIS, UCLA and LIP6 have local hosts currently connected to them.

## **Router Monitoring**

### http://netlab.cs.memphis.edu/script/test/ndn-

Link Status

| Status information     |                              | Status key                        |
|------------------------|------------------------------|-----------------------------------|
| Page last updated:     | Mon Aug 25 14:29:11 2014 CST | Online                            |
| Last log processed:    | nlsr.log                     | Offline                           |
| Last timestamp in log: | Mon Aug 25 14:29:10 2014 CST | Out-of-date, no update for 40 min |
|                        |                              | Online, but not-in-topo (NPT)     |
|                        |                              |                                   |
|                        |                              |                                   |

Advertised Prefixes

| Router                                  | Timestamp                               | Prefix              | Status      |
|-----------------------------------------|-----------------------------------------|---------------------|-------------|
| /ndn/cn/edu/bupt/%C1.Router/bupthub     | Mon Aug 25 2014 14:26:50 GMT-0500 (CDT) | /ndn/cn/edu/bupt    | Online      |
| /ndn/cn/edu/pku/%C1.Router/pkuhub       | Mon Aug 25 2014 14:19:15 GMT-0500 (CDT) | /ndn/cn/edu/pku     | Online      |
| /ndn/cn/edu/tongji/%C1.Router/cnlab     | Mon Aug 25 2014 14:26:59 GMT-0500 (CDT) | /ndn/cn/edu/tongji  | Online      |
| /ndn/edu/arizona/%C1.Router/hobo        | Mon Aug 25 2014 14:13:37 GMT-0500 (CDT) | /ndn/edu/arizona    | Online      |
| /ndn/edu/colostate/%C1.Router/mccoy     | Mon Aug 25 2014 14:26:20 GMT-0500 (CDT) | /ndn/edu/colostate  | Online      |
| /ndn/edu/memphis/%C1.Router/titan       | Mon Aug 25 2014 14:21:31 GMT-0500 (CDT) | /ndn/edu/memphis    | Online      |
| /ndn/edu/neu/%C1.Router/ndnrtr          | Mon Aug 25 2014 14:26:28 GMT-0500 (CDT) | /ndn/edu/neu        | Online      |
| /ndn/edu/uci/%C1.Router/ndnhub          | Mon Aug 25 2014 14:26:11 GMT-0500 (CDT) | /ndn/edu/uci        | Online      |
| /ndn/edu/ucla/%C1.Router/cs/aleph       | Mon Aug 25 2014 14:23:33 GMT-0500 (CDT) | /ndn/edu/ucla/remap | Online      |
| /ndn/edu/ucla/%C1.Router/cs/spurs       | Mon Aug 25 2014 14:18:32 GMT-0500 (CDT) | /ndn/edu/ucla       | Online      |
|                                         | Mon Aug 25 2014 14:18:32 GMT-0500 (CDT) | /ndn/guest          | Online      |
| /ndn/edu/uiuc/%C1.Router/ndnx           | Mon Aug 25 2014 14:26:30 GMT-0500 (CDT) | /ndn/edu/uiuc       | Online      |
| /ndn/edu/umich/%C1.Router/ndn0          | Mon Aug 25 2014 14:20:09 GMT-0500 (CDT) | /ndn/edu/umich      | Online      |
| /ndn/edu/wustl/%C1.Router/wundngw       | Mon Aug 25 2014 14:26:33 GMT-0500 (CDT) | /ndn/edu/wustl      | Online      |
| /ndn/fr/lip6/%C1.Router/ndnhub          | Mon Aug 25 2014 14:26:28 GMT-0500 (CDT) | /ndn/fr/lip6        | Online      |
| /ndn/fr/orange1/%C1.Router/orange-ndn-1 | Fri Aug 22 2014 18:20:41 GMT-0500 (CDT) | /ndn/fr/orange1     | Out-of-Date |
| /ndn/org/caida/%C1.Router/click         | Mon Aug 25 2014 14:23:23 GMT-0500 (CDT) | /ndn/org/caida      | Online      |

- Shows status of NLSR routers and their advertised prefixes.
- Information extracted from NLSR log file on Memphis node.
- Table reflects LSA updates received at Memphis.
  - From the image we can see that Memphis had not received an LSA from Orange1 for a while.

### Washington University in St.Louis

#### Engineering

## Bandwidth Monitoring

- http://ndnmap.arl.wustl.edu/
- Link width and color reflects total bandwidth on link
- Numbers reflect bandwidth in each direction
  - » Some links currently have these swapped. This will be fixed soon...

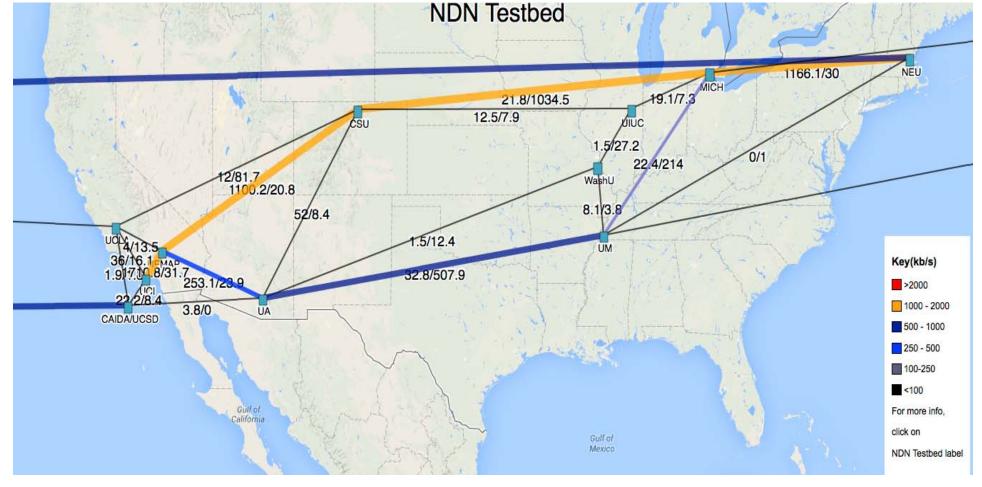

## NDN on the Open Network Lab (ONL)

- ONL is an Internet-accessible networking lab
  - » http://onl.wustl.edu/
  - » built around a set of extensible gigabit routers
  - » intuitive Remote Lab Interface makes it easy to get started
  - » extensive facilities for performance monitoring
- Current Resources:
  - » 16 highly configurable five port Network Processor based Routers
  - » 150 rack-mount computers that serve as end systems
    - including multicore servers with 12 cores and 48 cores
  - » Support for **nfd** and **ccnd**
- In the works:
  - » Support for VMs
  - » 20 software routers: Variety of configurations:
    - 2 10Gb/port, fixed 5 1Gb/port, variable # or ports up to 16 1Gb/port

## **Overview of ONL**

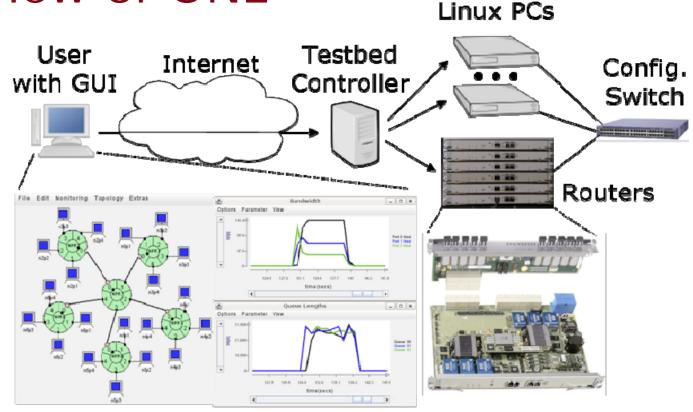

- Remote access through the Internet using a graphical user interface ( called the RLI)
- Provides access to variety of hardware resources
- Experimental networks built with configuration switches

## **ONL and NDN Performance**

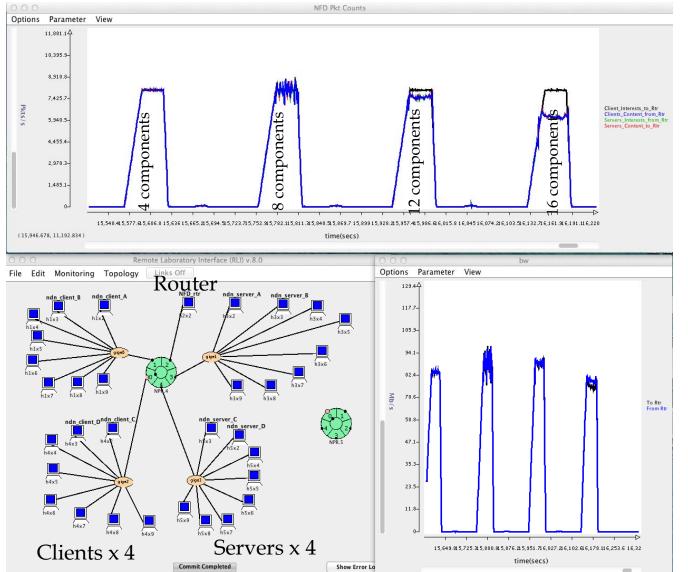

- 64 client/server
  - » ndn-traffic
  - » ndn-traffic-server
- Varying number of name components
- 8 characters per component
- CS=64K

## **ONL and NDN Performance**

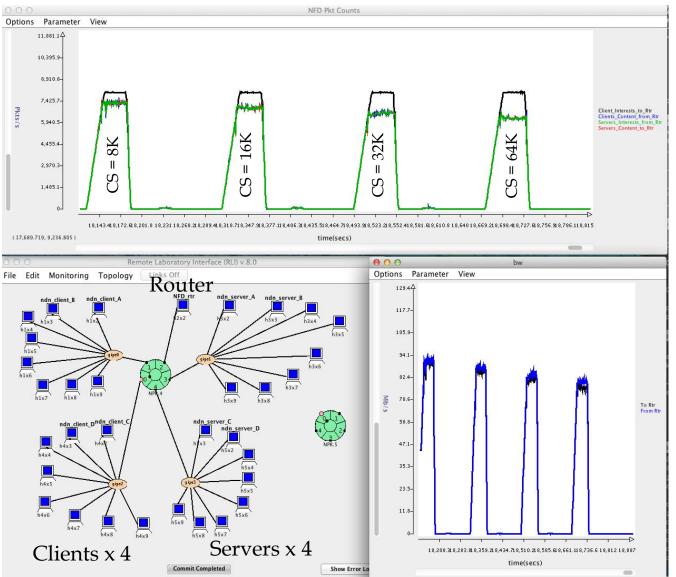

- 64 client/server
  - » ndn-traffic
  - » ndn-traffic-server
- Varying size of Content Store
- 16 name components
- 8 characters per component

## **ONL and NDN Testbed Emulation**

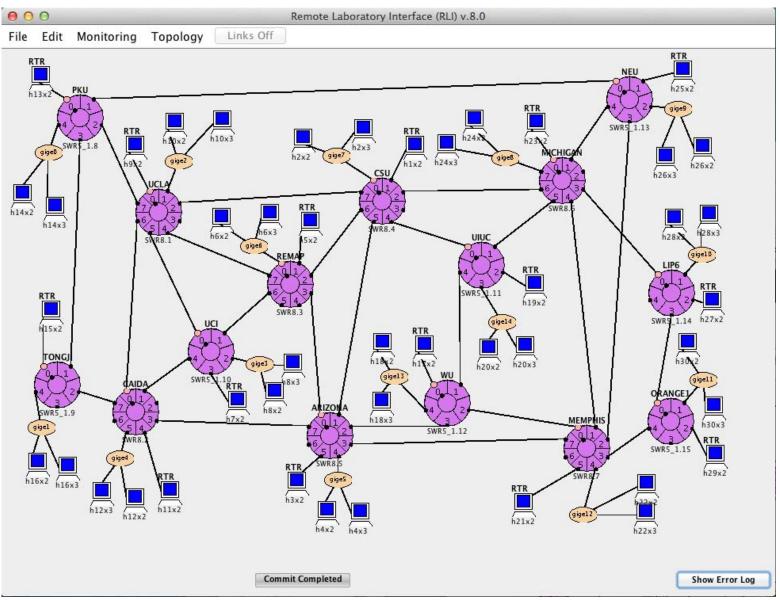

More Information: Links
NDN Home Site:
<u>http://named-data.net/</u>

Policies for joining: <u>http://named-data.net/ndn-</u> testbed/policies-connecting-nodes-ndntestbed/

Installing an end host:
<u>http://named-data.net/doc/NFD/0.2.0/</u>

ONL:

» http://onl.wustl.edu/

## Request

## Doing a demo today?

- »Will it be using the NDN Testbed?
  - See me during a break today...
  - I want to monitor things and know what to look at
  - One demo wants to simulate a link breakage and I just want to make sure we aren't surprising anyone else...